# Using common PostScript fonts with LATEX

# Walter Schmidt

PSNFSS version 9.2 2004-09-15

# **Contents**

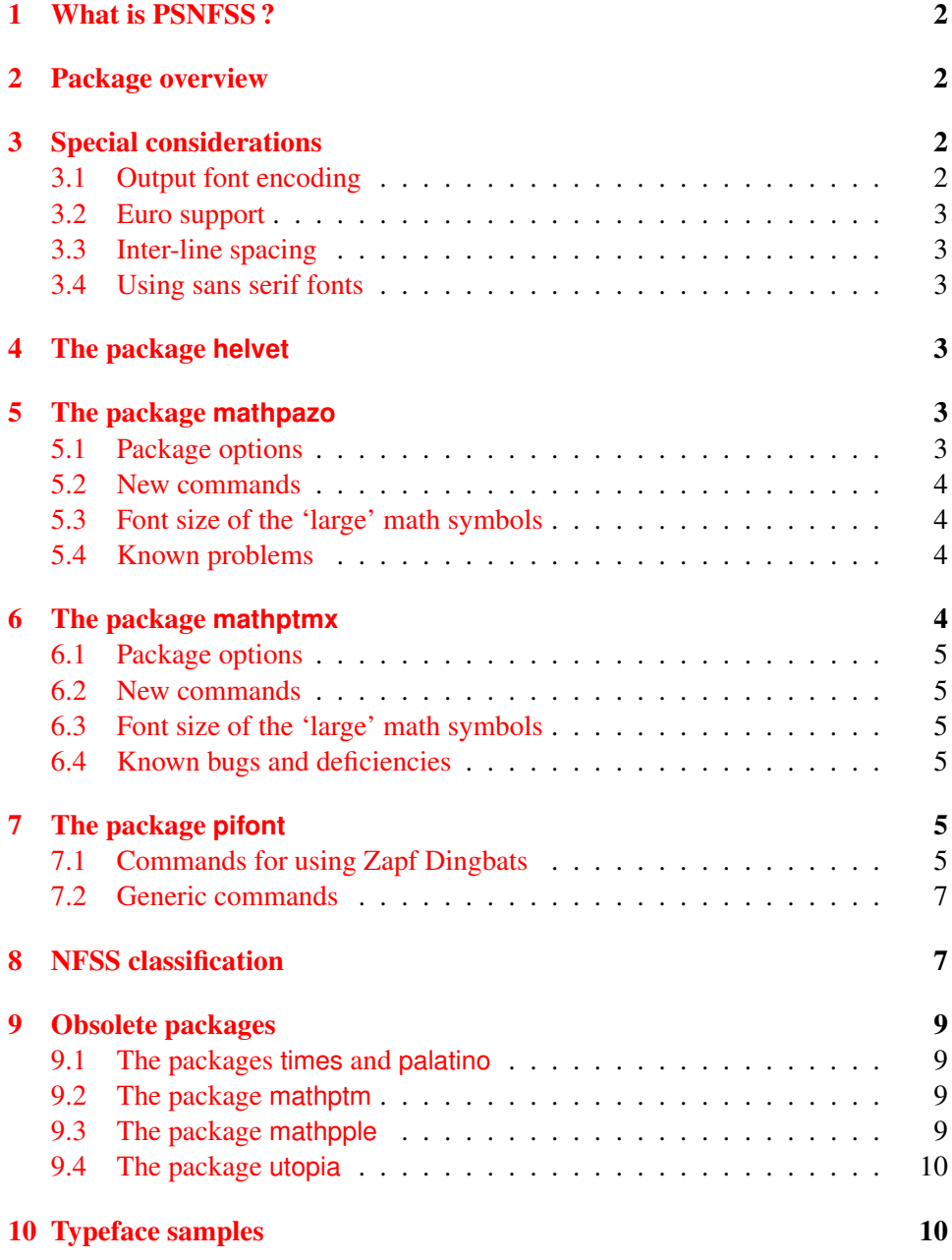

<span id="page-1-0"></span>The PSNFSS collection includes a set of files that provide a complete working setup of the LAT<sub>E</sub>X font selection scheme (NFSS2) for use with common PostScript fonts. It covers the so-called 'Base 35' fonts (which are built into any Level 2 PostScript printing device and the Ghostscript interpreter) and a number of free fonts.

# 2 Package overview

<span id="page-1-1"></span>The easiest way to make use of the above-mentioned typefaces is to completely replace one or more of the font families used by LATEX as 'roman', 'sans serif' and 'typewriter' family and for math. This is accomplished by the packages listed in table 1. Its first row lists the default (Computer Modern) font families. An empty column indicates that a package does not change the particular font family. Some of these packages need more detailed explanation and are described in the below sections 4, 5 and 6.

The [PS](#page-1-4)NFSS distribution includes also a package pifont, which serves for accessing symbol fonts (aka 'Pi fonts'), such as Symbol and Zapf Dingbats, see section 7.

| package  | roman                     | sans serif           | typewriter           | formulas           |
|----------|---------------------------|----------------------|----------------------|--------------------|
| (none)   | CM Roman                  | <b>CM</b> Sans Serif | <b>CM</b> Typewriter | $\approx$ CM Roman |
| mathpazo | Palatino                  |                      |                      | $\approx$ Palatino |
| mathptmx | <b>Times</b>              |                      |                      | $\approx$ Times    |
| helvet   |                           | Helvetica            |                      |                    |
| avant    |                           | Avant Garde          |                      |                    |
| courier  |                           |                      | Courier              |                    |
| chancery | Zapf<br>Chancery          |                      |                      |                    |
| bookman  | <b>Bookman</b>            | Avant Garde          | Courier              |                    |
|          |                           |                      |                      |                    |
| newcent  | New Century<br>Schoolbook | Avant Garde          | Courier              |                    |
| charter  | Charter                   |                      |                      |                    |

<span id="page-1-4"></span>Table 1: Packages for using common PostScript fonts

# 3 Special considerations

### 3.1 Output font encoding

<span id="page-1-3"></span><span id="page-1-2"></span>None of the packages listed in table 1 changes the output font encoding from its default setting OT1. It is, however, highly recommended to use the fonts with the extended T1 and TS1 (text symbols) encodings by means of the commands:

```
\usepackage[T1]{fontenc}
\usepackage{textcomp}
```
When using PostScript fonts that come from 'outside the  $T<sub>F</sub>X$  world', there is no reason at all to stay with the obsolete OT1 encoding, which would not provide access to all available glyphs. However, since these fonts were not particularly designed for use with T<sub>E</sub>X, they do *not* include all of the text companion (TS1) symbols.

# <span id="page-2-0"></span>3.2 Euro support

From PSNFSS version 9.1 on, all supported text font families, with the exception of put (Utopia), provide a built-in Euro symbol \texteuro. Using this command requires the textcomp package; see above.

# 3.3 Inter-line spacing

With certain font families, the leading of the standard LAT<sub>E</sub>X document classes may be too small. This results from the larger x-height of these typefaces, as compared with Computer Modern. Since it is a question of document design and line width, the packages of the PSNFSS bundle do *not* take care of this. Issuing the command

```
\langlelinespread {\langle factor \rangle}
```
in the preamble will globally enlarge the leading by the given factor. Typical values for  $\langle factor \rangle$  are in the range of  $1.04...1.1$ .

### <span id="page-2-1"></span>3.4 Using sans serif fonts

The packages helvet and avant do not change the default text font family from 'roman'. If required, the additional command

\renewcommand{\familydefault}{\sfdefault}

makes LATEX use the sans serif font family (Helvetica or Avant Garde) as the default one in text mode. Notice, however, that this does not change the fonts used in the formulas!

# <span id="page-2-2"></span>4 The package **helvet**

Helvetica is actually somewhat larger than other typefaces of the same nominal size. As a result, mixing, e.g., Times and Helvetica within running text may look bad.

```
[scaled=\langle scale \rangle]
[scaled]
```
This can be fixed by loading the package with the option  $[sca1ed=(scale)]$ , for instance: \usepackage[scaled=.92]{helvet}. As a result, the font family phv (Helvetica) will be scaled down to 92% of its 'natural' size, which is suitable for use with Adobe Times. Specifying [scaled] alone is equivalent to [scaled=0.95].

# <span id="page-2-3"></span>5 The package **mathpazo**

Loading this package changes the default roman font family to Adobe Palatino, and the virtual 'mathpazo' fonts will be used for math. These virtual fonts are made up basically from Palatino Italic, with the missing math symbols coming from the CM and Pazo math fonts.

### <span id="page-2-4"></span>5.1 Package options

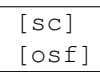

By default, the package mathpazo uses the typeface family  $ppl$  as the roman text

font family. The option [ $sc$ ] selects Palatino with real smallcaps (family  $pplx$ ) insread. Correspondingly, the option [osf] selects Palatino with smallcaps and default oldstyle figures (family pplj). Of course, oldstyle figures will be used New feature only in text mode, as opposed to formulas. Using either option is strongly rec-2004-09-15 v9.2 ommended: Beside the real smallcaps, the font families  $pplx$  and  $ppl\dot{\uparrow}$  show further improvements over ppl: Increased word space, enhanced kerning tables, additional 'dotlessj' glyph.

## [slantedGreek]

When the package is loaded with the [slantedGreek] option, uppercase Greek letters in math will be italic by default.

### [noBBpl]

This option disables the use of the Pazo fonts as a partial \mathbb alphabet – see below. The option should be specified, if you want to use a different 'blackboard bold' font.

## <span id="page-3-0"></span>5.2 New commands

#### \upGamma, \upDelta ... \upOmega

New feature Regardless of the slantedGreek option, these commands always yield upright 2004-09-15 v9.2 uppercase Greek letters. Upright *lowercase* Greek is, however, not available.

> \mathbold \mathbb

> > \mathbold is a math alphabet for typesetting variables (incl. Greek) in a *bold italic* style. Do not mix this up with  $\mathbb{F}$ , which selects a **bold upright** text font for use in math!

> > \mathbb is a 'blackboard bold' alphabet, whose characters are taken from the Pazo fonts. All upper case letters and the numeral '1' are available. If you want to use a different, external, doublestroke alphabet, load the package mathpazo with the package option [noBBppl], see above.

# <span id="page-3-1"></span>5.3 Font size of the 'large' math symbols

With mathpazo, the 'large' math symbols are automatically scaled to fit the base font size. In contrast to standard LATEX you need not load the package exscale for this purpose!

# <span id="page-3-2"></span>5.4 Known problems

In contrast to the standard CM fonts, the virtual mathpazo fonts do not provide any Greek letters in the math alphabet \mathrm. Applying this math alphabet command to Greek letters will result in garbage output.

# <span id="page-3-3"></span>6 The package **mathptmx**

Loading this package changes the default roman font family to Times, and the virtual 'mathptmx' fonts will be used for math. These virtual fonts are made up RSFS (for \mathcal) and Adobe Symbol.

# 6.1 Package options

#### [slantedGreek]

<span id="page-4-0"></span>When the package is loaded with this option, uppercase Greek letters in math will be italic by default.

#### 6.2 New commands

<span id="page-4-1"></span>\upGamma, \upDelta ... \upOmega

New feature Regardless of the slantedGreek option, these commands always yield upright 2004-09-15 v9.2 uppercase Greek letters. Upright *lowercase* Greek is, however, not available.

### 6.3 Font size of the 'large' math symbols

<span id="page-4-2"></span>With mathptmx, the 'large' math symbols are automatically scaled to fit the base font size. In contrast to standard LATEX you need not load the package exscale for this purpose!

### 6.4 Known bugs and deficiencies

- There are no bold math fonts, and  $\boldsymbol{\delta}$  boldmath has no effect. Use of the package bm in conjunction with mathptmx is not recommended.
- <span id="page-4-3"></span>The symbols  $\mathcal{A}$ ,  $\mathcal{A}$  and  $\mathcal{A}$  are not available.

# 7 The package **pifont**

<span id="page-4-4"></span>Using symbol fonts is supported by means of the pifont package, providing commands for using the Zapf Dingbats font, as well as an interface to other families.<sup>1</sup>

#### 7.1 Commands for using Zapf Dingbats

#### \ding {*\number*}}

A given character can be chosen via the  $\dim$  command. Its parameter is an integer that specifies the character to be typeset. For example,  $\dim(38)$  gives ✆; see table 2 on the following page.

```
\begin{dinglist} {\langle number \rangle }
utolist} {\langle number \rangle }
```
The dinglist environment is a special itemized list. The argument specifies the number of the character to be used as the beginning of each item. For example,

```
\begin{dinglist}{43}
 \item The first item in the list
 \item The second item in the list
 \item The third item in the list
\end{dinglist}
```
<sup>&</sup>lt;sup>1</sup>This section was adopted, with minor changes, from [1], 1st ed.

32 33  $\star$  34  $\star$  35  $\star$  36  $\%$  37 **a** 38 © 39  $\&$ 40 ✈ 41 ✉ 42 ☛ 43 ☞ 44 ✌ 45 ✍ 46 ✎ 47 ✏ 48 *∅* 49 ☞ 50 **☞** 51 **/** 52 */* 53  $\times$  54  $\times$  55  $\times$ 56 ✘ 57 ✙ 58 ✚ 59 ✛ 60 ✜ 61 ✝ 62 ✞ 63 ✟  $64 \div 65 \times 66 \div 67 \div 68 \div 69 \div 70 \div 71 \times$ 72 ★ 73 ✩ 74 ✪ 75 ✫ 76 ✬ 77 ✭ 78 ✮ 79 ✯ 80 ✰ 81 ✱ 82 ✲ 83 ✳ 84 ✴ 85 ✵ 86 ✶ 87 ✷ 88 ✸ 89 ✹ 90 ✺ 91 ✻ 92 ✼ 93 ✽ 94 ✾ 95 ✿ 96 ❀ 97 ❁ 98 ❂ 99 ❃ 100 ❄ 101 ❅ 102 ❆ 103 ❇ 104 ❈ 105 ❉ 106 ❊ 107 ❋ 108 ● 109 ❍ 110 ■ 111 ❏ 112 ❐ 113 ❑ 114 ❒ 115 ▲ 116 ▼ 117 ◆ 118 ❖ 119 ◗ 120 **Ⅰ 121 Ⅰ 122 Ⅰ 123** • 124 **• 125 • 126 ↔** 161 ❡ 162 ❢ 163 ❣ 164 ❤ 165 ❥ 166 ❦ 167 ❧ 168 ♣ 169 ♦ 170 ♥ 171 ♠ 172 ① 173 ② 174 ③ 175 ④ 176 ⑤ 177 ⑥ 178 ⑦ 179 ⑧ 180 ⑨ 181 ⑩ 182 ❶ 183 ❷ 184 **0** 185 **0** 186 **0** 187 **0** 188 **0** 189 **0** 190 **0** 191 **0** 192 ① 193 ② 194 ③ 195 ④ 196 ⑤ 197 ⑥ 198 ⑦ 199 ⑧ 200 ➈ 201 ➉ 202 ➊ 203 ➋ 204 ➌ 205 ➍ 206 ➎ 207 ➏ 208 **0** 209 **0** 210 **0** 211 **0** 212  $\rightarrow$  213  $\rightarrow$  214  $\leftrightarrow$  215  $\downarrow$ 216  $\rightarrow$  217  $\rightarrow$  218  $\rightarrow$  219  $\rightarrow$  220  $\rightarrow$  221  $\rightarrow$  222  $\rightarrow$  223  $\rightarrow$  $224 \longrightarrow 225 \longrightarrow 226 \longrightarrow 227 \longrightarrow 228 \longrightarrow 229 \longrightarrow 230 \longrightarrow 231 \longrightarrow$  $\overrightarrow{232}$   $\rightarrow$   $\overrightarrow{233}$   $\rightarrow$   $\overrightarrow{234}$   $\rightarrow$   $\overrightarrow{235}$   $\rightarrow$   $\overrightarrow{236}$   $\rightarrow$   $\overrightarrow{237}$   $\rightarrow$   $\overrightarrow{238}$   $\rightarrow$   $\overrightarrow{239}$   $\rightarrow$  $241 \Rightarrow 242 \Rightarrow 243 \Rightarrow 244 \Rightarrow 245 \Rightarrow 246 \ne 247 \Rightarrow$ 248 → 249  $\rightarrow$  250 → 251 → 252 → 253 → 254 →

<span id="page-5-0"></span>Table 2: The characters in the PostScript font Zapf Dingbats

prints

- ☞ The first item in the list
- ☞ The second item in the list
- ☞ The third item in the list

There also exists an environment dingautolist, which allows you to build an enumerated list with a set of Zapf Dingbats characters. In this case, the argument specifies the number of the first character in the list. Subsequent items will be numbered with the character following the previous one. E.g.,

```
\begin{dingautolist}{192}
  \item The first item
  \item The second item
  \item The third item
\end{dingautolist}
```
prints

- ➀ The first item
- ➁ The second item
- ➂ The third item

 $\dim\{ill}$  {  $\{number\}$  } \dingline {\*number*}}

> $\dim_{\mathbb{F}}$  acts like the other filling commands in TEX, but fills the space with a chosen symbol a chosen symbol ➠ ➠ ➠ ➠ ➠ ➠ ➠ ➠ ➠ ➠ ➠ ➠ ➠ ➠ ➠ ➠ like that.

> \dingline generates a freestanding line filled with the given symbol, with a little space on the left and right:

> > ✂ ✂ ✂ ✂ ✂ ✂ ✂ ✂ ✂ ✂ ✂ ✂ ✂ ✂ ✂ ✂ ✂ ✂ ✂

<span id="page-6-0"></span>The pifont package has a general mechanism for coping with Pi fonts. It provides the following generic commands with, in each case, the first argument  $\langle family \rangle$ specifying the name of the Pi font family in question (such as  $psy$  for the Symbol font, and  $pzd$  for the Zapf Dingbats font, see table 3 on the next page). If indicated, a second argument *(number)* specifies the decimal position of a symbol in that font.

#### \Pifont {  $\langle family \rangle$  }

This switches to the font family  $\langle family \rangle$  and the encoding U.

#### \Pisymbol {*\family*}} {*\number*}}

This command typesets the specified symbol (compare this with the \ding command).

```
\overline{\begin{subarray}{c} \setminus \text{begin} \{pmatrix} \text{Pilist} \end{subarray} \right. }\begin{Piautolist} {\family}} {\number}}
```
In the Pilist environment the specified symbol is used in front of each item in an itemized list (compare with the dinglist environment).

Piautolist is an environment where a series of symbols starting with the one at the decimal position  $\langle number \rangle$  in font family  $\langle family \rangle$  is used to number the items in an enumerated list (compare with the dingautolist environment).

```
\left\{ \Phi \right\} \ \left\{ \langle \mathit{family} \rangle \right\} { \langle \mathit{number} \rangle }
\Piline {\family}} {\number}}
```
 $\Psi$ ifill acts like the other filling commands in TEX, but fills the space with a chosen symbol (compare with \dingfill).

\Piline typesets a line consisting of several copies of the specified symbol, with some space at the left and right (compare with \dingline).

# <span id="page-6-1"></span>8 NFSS classification

Table 3 on the following page lists all text and symbol font shapes supported by New description the basic PSNFSS distribution, and the related PostScript fonts. With the exception 2004-09-15 v9.2 of Charter and Utopia, these fonts are commercial products. Therefore, most T<sub>E</sub>X systems include free substitutes instead.

> Avail[abl](#page-7-0)e encodings are OT1, T1 and TS1, except for Symbol and Zapf Dingbats, which are implemented with encoding U. See [2] for how to access a given font shape directly.

> Only the font families  $pplx$  and  $ppl\dot{\tau}$  provide true small capitals (and only in the regular series). With the other families the sha[pe](#page-10-0) 'sc' refers to so-called 'faked' small capitals, whose typographical quality is – at least – questionable.

> The math font families loaded by the mathptm, mathptmx, mathpazo and mathpple packages are not listed here. See the documented source file  $psfonts$ .dtx for information on this topic.

| family         | series                      | shape(s)      | <b>PostScript font names</b>                                        |  |  |  |  |  |
|----------------|-----------------------------|---------------|---------------------------------------------------------------------|--|--|--|--|--|
|                |                             |               | <b>Avant Garde</b>                                                  |  |  |  |  |  |
| pag            | m                           | n, sl, sc     | AvantGarde-Book, AvantGarde-BookOblique                             |  |  |  |  |  |
| pag            | b                           | n, sl, sc     | AvantGarde-Demi, AvantGarde-DemiOblique                             |  |  |  |  |  |
| <b>Bookman</b> |                             |               |                                                                     |  |  |  |  |  |
| pbk            | 1                           | n, sl, it, sc | Bookman-Light, Bookman-LightItalic                                  |  |  |  |  |  |
| pbk            | db                          | n, sl, it, sc | Bookman-Demi, Bookman-DemiItalic                                    |  |  |  |  |  |
|                |                             |               | Charter                                                             |  |  |  |  |  |
| bch            | m                           | n, sl, it, sc | CharterBT-Roman, CharterBT-Italic                                   |  |  |  |  |  |
| bch            | b                           | n, sl, it, sc | CharterBT-Bold, CharterBT-BoldItalic                                |  |  |  |  |  |
|                |                             |               | Courier                                                             |  |  |  |  |  |
| pcr            | m                           | n, sl, sc     | Courier, CourierOblique                                             |  |  |  |  |  |
| pcr            | b                           | n, sl, sc     | Courier-Bold, Courier-BoldOblique                                   |  |  |  |  |  |
|                |                             |               | Helvetica                                                           |  |  |  |  |  |
| phy            | m                           | n, sl, sc     | Helvetica, Helvetica-Oblique                                        |  |  |  |  |  |
| phy            | b                           | n, sl, sc     | Helvetica-Bold, Helvetica-BoldOblique                               |  |  |  |  |  |
| phy            | mc                          | n, sl, sc     | Helvetica-Narrow, Helvetica-Narrow-Oblique                          |  |  |  |  |  |
| phy            | bc                          | n, sl, sc     | Helvetica-Narrow-Bold,                                              |  |  |  |  |  |
|                |                             |               | Helvetica-Narrow-BoldOblique                                        |  |  |  |  |  |
|                | New Century Schoolbook      |               |                                                                     |  |  |  |  |  |
| pnc            | m                           | n, sl, it, sc | NewCenturySchlbk-Roman, NewCenturySchlbk-Italic                     |  |  |  |  |  |
| pnc            | b                           | n, sl, it, sc | NewCenturySchlbk-Bold,                                              |  |  |  |  |  |
|                | NewCenturySchlbk-BoldItalic |               |                                                                     |  |  |  |  |  |
|                | Palatino                    |               |                                                                     |  |  |  |  |  |
| ppl            | m                           | n, sl, it, sc | Palatino-Roman, Palatino-Italic                                     |  |  |  |  |  |
| ppl            | b                           | n, sl, it, sc | Palatino-Bold, Palatino-BoldItalic                                  |  |  |  |  |  |
| pplx           | m                           | n, it, sc     | Palatino-Roman, Palatino-Italic, Palatino-SC                        |  |  |  |  |  |
| pplx           | b                           | n, it         | Palatino-Bold, Palatino-BoldItalic                                  |  |  |  |  |  |
| pplj           | m                           | n, it, sc     | Palatino-Roman, Palatino-SC, Palatino-Italic,<br>Palatino-ItalicOsF |  |  |  |  |  |
| pplj           | b                           | n, it         | Palatino-Bold, Palatino-BoldOsF, Palatino-BoldItalic,               |  |  |  |  |  |
|                |                             |               | Palatino-BoldItalicOsF                                              |  |  |  |  |  |
|                | <b>Times</b>                |               |                                                                     |  |  |  |  |  |
| ptm            | m                           | n, sl, it, sc | Times-Roman, Times-Italic                                           |  |  |  |  |  |
| ptm            | b                           | n, sl, it, sc | Times-Bold, Times-BoldItalic                                        |  |  |  |  |  |
| Zapf Chancery  |                             |               |                                                                     |  |  |  |  |  |
| pzc            | mb                          | $\mathbf{it}$ | ZapfChancery-MediumItalic                                           |  |  |  |  |  |
|                |                             |               | Utopia                                                              |  |  |  |  |  |
| put            | m                           | n, sl, it, sc | Utopia-Regular, Utopia-Italic                                       |  |  |  |  |  |
| put            | b                           | n, sl, it, sc | Utopia-Bold, Utopia-BoldItalic                                      |  |  |  |  |  |
|                |                             |               | Symbol                                                              |  |  |  |  |  |
|                | m                           | n             | Symbol                                                              |  |  |  |  |  |
| psy            |                             |               |                                                                     |  |  |  |  |  |
|                |                             |               | <b>Zapf Dingbats</b>                                                |  |  |  |  |  |
| pzd            | m                           | n             | ZapfDingbats                                                        |  |  |  |  |  |

<span id="page-7-0"></span>Table 3: Font shapes supported by the basic PSNFSS distribution

<span id="page-8-0"></span>The macro packages listed in table 4 should be considered as obsolete. They are provided for compatibility with existing documents only.

| package  | roman    | sans serif | typewriter | math               |
|----------|----------|------------|------------|--------------------|
| times    | Times    | Helvetica  | Courier    |                    |
| palatino | Palatino | Helvetica  | Courier    |                    |
| mathptm  | Times    |            |            | $\approx$ Times    |
| mathpple | Palatino |            |            | $\approx$ Palatino |
| utopia   | Utopia   |            |            |                    |

<span id="page-8-3"></span>Table 4: Obsolete pa[cka](#page-8-3)ges in the PSNFSS collection

# 9.1 The packages **times** and **palatino**

<span id="page-8-1"></span>These packages do not load suitable math fonts, and they do not scale the Helvetica fonts appropriately to match Times and Palatino – see section 4. Use mathptmx or mathpazo in conjunction with helvet and courier instead!

In case you need to load Times or Palatino *without* the related math fonts of the PSNFSS bundle, you can still use the basic NFSS commands. [F](#page-2-2)or instance,

\renewcommand{\rmdefault}{ptm}

changes only the default roman font family to ptm, i.e. Times.

## 9.2 The package **mathptm**

<span id="page-8-2"></span>The package mathptm is a predecessor to mathptmx. In contrast to the latter and to LATEX's standard behavior, lowercase Greek in math is typeset upright. Zapf Chancery is used as the calligraphic math alphabet, which causes some problems with proper spacing. mathptm needs the font cmex9, which may not be available in Type 1 format.

# 9.3 The package **mathpple**

mathpple is a predecessor to mathpazo, using also a set of virtual math fonts to go with Palatino. The Greek alphabet is, however, taken from the Euler fonts (which get slanted), rather than from the Pazo fonts. The package mathpple does not support the Palatino SC/OsF fonts, and there is no 'blackboard bold' math alphabet. Further flaws are:

- The spacing within numbers and function names in formulas is somewhat too loose.
- The \coprod symbol is missing.
- There are no bold variants of \partial and \infty.
- \jmath is taken from the CM math italic font, which does not blend well with Palatino.
- DVI viewers may exhibit problems as to rendering of the artificially slanted Greek letters.

The newer mathpazo package can be considered as superior; yet you may still use mathpple, if you prefer the shape of its Greek letters.

# 9.4 The package **utopia**

Use of the utopia package is no longer recommended, because the newer package fourier provides a basically improved interface to the Utopia typeface and loads suitable math fonts, too. Notice that this package does *not* belong to the PSNFSS collection!

Furthermore, the LATEX3 team does no longer regard the Utopia fonts as a *required* component of LATEX, because their license does not comply with the strict guidelines of the FSF.

# 10 Typeface samples

The following samples show the regular font of each typeface family supported by PSNFSS. The particular font size and baselineskip is indicated below the font name. Notice that Helvetica is scaled to 92 % of the nominal size.

- Times 10/12pt The sun was just rising as Dr. Robert entered his wife's room. An orange glow, and against it the jagged silhouette of the mountains. Then suddenly a dazzling sickle of incandescence between two peaks. The sickle became a half circle and the first long shadows, the first shafts of golden light crossed the garden outside the window. And when one looked up again at the mountains there was the whole unbearable glory of the risen sun.
- Palatino 10/12.4pt The sun was just rising as Dr. Robert entered his wife's room. An orange glow, and against it the jagged silhouette of the mountains. Then suddenly a dazzling sickle of incandescence between two peaks. The sickle became a half circle and the first long shadows, the first shafts of golden light crossed the garden outside the window. And when one looked up again at the mountains there was the whole unbearable glory of the risen sun.
- Bookman 9.6/11.5pt The sun was just rising as Dr. Robert entered his wife's room. An orange glow, and against it the jagged silhouette of the mountains. Then suddenly a dazzling sickle of incandescence between two peaks. The sickle became a half circle and the first long shadows, the first shafts of golden light crossed the garden outside the window. And when one looked up again at the mountains there was the whole unbearable glory of the risen sun.
- Charter 10/12.4pt The sun was just rising as Dr. Robert entered his wife's room. An orange glow, and against it the jagged silhouette of the mountains. Then suddenly a dazzling sickle of incandescence between two peaks. The sickle became a half circle and the first long shadows, the first shafts of golden light crossed the garden outside the window. And when one looked up again at the mountains there was the whole unbearable glory of the risen sun.
- New Century Schoolbook 9.6/12pt The sun was just rising as Dr. Robert entered his wife's room. An orange glow, and against it the jagged silhouette of the mountains. Then suddenly a dazzling sickle of incandescence between two peaks. The sickle became a half circle and the first long shadows, the first shafts of golden light crossed the garden outside the window. And when one looked up again at the mountains there was the whole unbearable glory of the risen sun.
- Utopia 9.6/12pt The sun was just rising as Dr. Robert entered his wife's room. An orange glow, and against it the jagged silhouette of the mountains. Then suddenly a dazzling sickle of incandescence between two peaks. The sickle became a half circle and the first long shadows, the first shafts of golden light crossed the garden outside the window. And when one looked up again at the mountains there was the whole unbearable glory of the risen sun.

```
Helvetica
10/12pt
          The sun was just rising as Dr. Robert entered his wife's room. An orange
          glow, and against it the jagged silhouette of the mountains. Then suddenly a
          dazzling sickle of incandescence between two peaks. The sickle became a
          half circle and the first long shadows, the first shafts of golden light crossed
          the garden outside the window. And when one looked up again at the moun-
          tains there was the whole unbearable glory of the risen sun.
Avant-
Garde
9.6pt
          Don't use Avant Garde for typesetting larger portions of text !
Courier
10/12pt
          A monospaced typeface, suitable for typesetting
          filenames, URLs etc.
Zapf
Chancery
14.4pt
          To Hermann Zapf – whose strokes are the best.
```
# **Credits**

The PSNFSS system was originally developed by Sebastian Rahtz.

The virtual mathptm and mathptmx fonts and the related packages were created by Alan Jeffrey, Sebastian Rathz and Ulrik Vieth.

The mathpple package and its virtual fonts are based on earlier work by Aloysius Helminck. Special thanks to Daniel Schlieper without whose initiative the package would not have been developed.

The Pazo math fonts and the related virtual fonts were created by Diego Puga.

# References

- [1] Frank Mittelbach et al.: *The LaTeX Companion*. 2nd edition. Addison Wesley, 2004.
- <span id="page-10-0"></span>[2] LATEX3 Project Team (Ed.): *LaTeX2e font selection.* CTAN: macros/latex/doc/fntguide.pdf (Part of the LATEX online documentation)